# **CDS 130-001 Computing for Scientists**

# **Final Exam - Sample Final Exam With Solution**

## **Dec. 08, 2011**

This is a closed-book closed-computer exam. Calculators are allowed. You should show your work and the answer on the space provided immediately following or beside each question on the exam sheets. If additional space is needed, please use the back of the paper and indicate such usage.

1. Convert  $100111<sub>2</sub>$  to its base ten equivalent using the template method

## **Answer:**

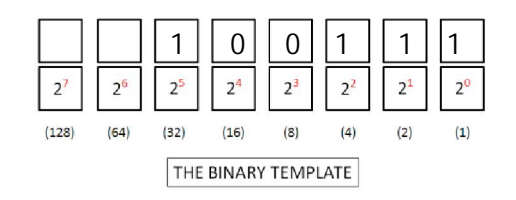

 $32+0+0+4+2+1 = 39$ .

Therefore, the base 10 equivalent is 39.

2. Convert  $109_{10}$  to its binary equivalent using either the template method or long-division method.

## **Answer**

(1) Template Method

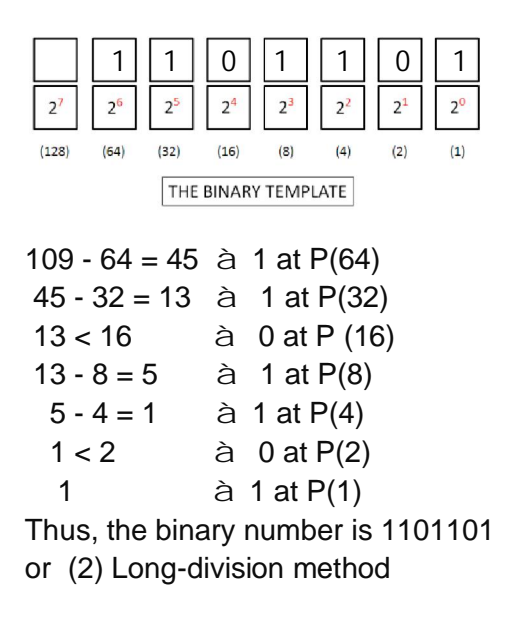

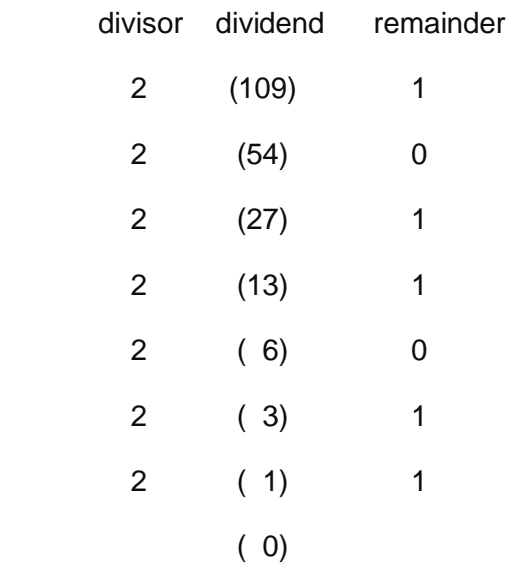

The binary is the sequence of the remainder from the bottom to the top, therefore, the answer is 1101101

3. Carry out the binary addition of 11101<sub>2</sub> + 01101<sub>2</sub>? Keep your operation and answer in binary format.

### **Answer:**

 11 1 (carry-on) 11101 + 01101 ----------------------------

101010

4. Carry out the binary multiplication of **1102 x 1012?** Keep your operation and answer in binary format

## **Answer:**

 110 X 101 ------------------- 110 000 + 110 ----------------------- 11110

5. What is the decimal value of  $135_{16}$ ?

### **Answer:**

 $135_{16}$  = 1 x  $16^{2}$  + 3 x  $16^{1}$  + 5 x  $16^{0}$  = 256 + 48 + 5 = 309<sub>10</sub>

6. Use ASCII code to encode the string "JOBS" into a binary sequence. Express each character in a 8-bit binary number.

#### **Answer:**

Find the decimal number first, then use long-division to find the binary number

 J -> 74 -> 1001010 -> 0100 1010 O ->79 -> 1001111 -> 0100 1111 B -> 66 -> 1000010 -> 0100 0010 S  $\rightarrow$  83  $\rightarrow$  1010011  $\rightarrow$  0101 0011

Therefore, the binary sequence of "JOBS" represented in a computer memory is 0100 1010 0100 1111 0100 0010 0101 0011

7. In the image below, four NANDS are connected and three of the inputs are set to 1. What are the values of Z and output if  $B = 0$  and  $A = 0$ ?

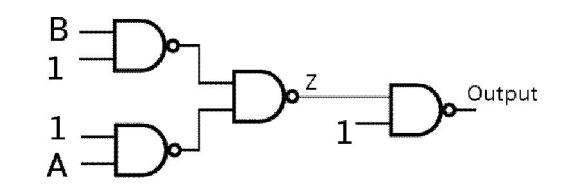

### **Answer:**

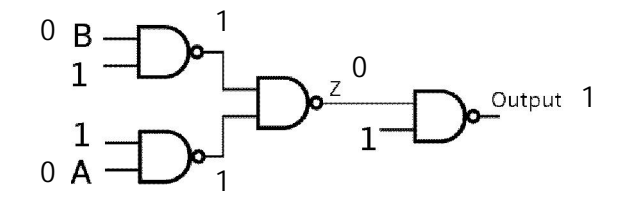

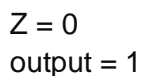

8. Fill out the logic table corresponding to the Logic Circuit shown below, which consists of a NAND gate and an NOR gate. Show all input bit pattern combinations A, B and C in the table. For each input bit pattern combination, calculate the corresponding output.

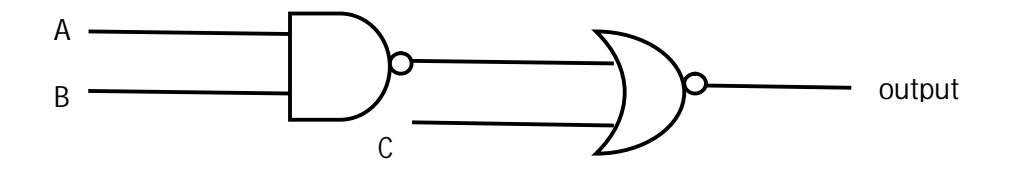

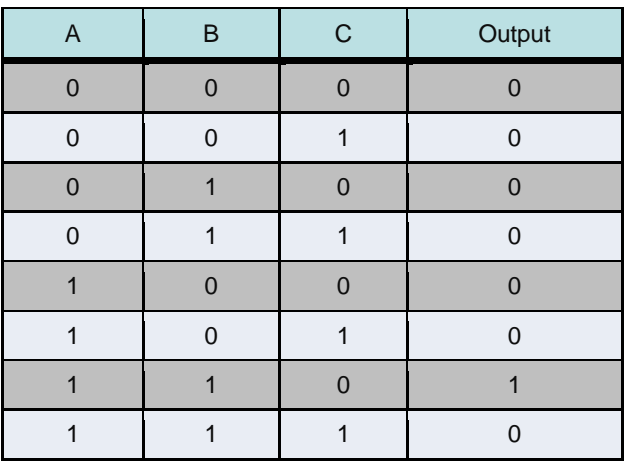

9. Considering the following iteration code, what is A(5)?

 $A(1)=5;$ for i=[2:5]  $A(i)=A(i-1)+3;$ end

### **Answer:**

 $A(1) = 5$  $i=2$  A(2) = A(1) + 3 = 5 + 3 = 8  $i=3$  A(3) = A(2) + 3 = 8 + 3 = 11  $i=4$  A(4) = A(3) + 3 = 11 + 3 = 14  $i=4$  A(5) = A(4) + 3 = 14 + 3 = 17 Therefore, A(5) is 17

10. (a) Translate the following statement into a mathematical model.

 (b) Then Translate your mathematical model into MATLAB programming code. Your code should be able to calculate the balance from year 1 to year 10. There is no need of doing the calculation in the exam. Only MATLAB code is needed.

My bank offers 2.5% interest on my account compounded yearly. Every year I deposit an additional \$1000. Assuming that on the first year your account had a balance of \$2000.

## **Answer:**

(a) The mathematical model is  $B(i+1) = B(i) + 0.025 \times B(i) + 1000$ 

(b)  $B(1) = 2000$ ; for  $i=[2:10]$  $B(i) = B(i-1) + 0.025*B(i-1) + 1000;$ end B

or

 $B(1) = 2000$ ; for  $i = [1:9]$  $B(i+1) = B(i) + 0.025*B(i) + 1000;$ end B

11. Write down the mathematic model of the following scientific model. Note that you need to use two iterative mathematic equations.

- The birth rate of rabbits is 50%. The death rate or rabbits is 0.02 times the number of rabbits multiplied by the number of foxes.
- The death rate of foxes is 10%. The birth rate of foxes is 0.001 times the number of foxes multiplied by the number foxes

## **Answer:**

The mathematical model can be described by the following two iterative mathematical equations. Let the population of rabbits is  $R(i)$ , and that of foxes is  $F(i)$ , then

(1)  $R(i+1) = 0.5 * R(i) - 0.02 * R(i) * F(i)$ (2)  $F(i+1) = -0.1* F(i) + 0.001* F(i) * R(i)$ 

12. For any give data array "array", what are the differences of the output on a plot window when the Matlab code "plot(array,'-\*r')" and the code "plot(array,'--ob')" are executed?

## **Answer:**

The first plot will show the data as a solid (1) red (2) line with data marker of "\*" symbol (3), while the second plot will show the same data as a dotted (1) blue line (2) with data marker of "o" symbol (3). Therefore, there are three different features as labeled as (1), (2) and (3) above.

13. Briefly answer the following questions?

(a) What is iteration?

**Answer:** one fundamental computational method to model a dynamic system. It uses the value at the current step to find the value in the next step.

(b) what is algorithm?

**Answer:** a computational method expressed as a finite set of well-defined instruction. It is the middle layer between the mathematic model and the code implementation.

(c) What is initial condition?

**Answer:** the initial value at the first step of calculation in a dynamic system

(d) What are the pros and cons if a smaller sub-interval is used in the iterative calculation?

**Answer:** The pro is to increase the accuracy of the calculation result, and the con is to increase the calculation steps, thus make the calculation less efficient.

14 Convert the following differential equation into a mathematic model expressed in an iterative equation?

$$
\frac{dP}{dt} = 2(P - 1)
$$

**Answer:**

$$
\frac{\Delta P}{\Delta t} = 2*(P-1)
$$
  
\n
$$
\frac{\Delta P}{\Delta t} = \frac{P(i+1) - P(i)}{t(i+1) - t(i)} = \frac{P(i+1) - P(i)}{1} = 2*(P(i) - 1)
$$
  
\n
$$
P(i+1) = P(i) + 2*(P(i) - 1)
$$

15.

$$
f(x) = x3
$$

$$
F = \int_{0}^{4.0} x3 dx
$$

Consider the integration of the function,  $f(x)=x^3$ , from the interval of x=0 to x=4.0. You are asked to make a numerical approximation of this integration using the rectangle method, that is to find

the geometric area underneath the function with the sum of a series of rectangles. If you choose the sub-interval  $x=1.0$ , what is the approximated integration result?

**Answer:** The integration is equivalent to find the area underneath the function in the X-Y plot, which can be approximated by a sequence of rectangles. Since the interval is from 0 to 4.0, and the sub-interval is 1.0, there are in total four rectangles in this approximation.

The width of all rectangles is  $x=1.0$ .

The height of the first rectangle  $y(1)=x(1)^3=0$ , since  $x(1)=0$ 

The height of the second rectangle  $y(2) = x(1)^3 = 1$ , since  $x(1)=1$ 

The height of the second rectangle  $y(2) = x(1)^3 = 8$ , since  $x(1)=2$ 

The height of the second rectangle  $y(2) = x(1)^3 = 27$ , since  $x(1) = 3$ 

Therefore, the total area of the four rectangles is

 $F= x^{*}y(1) + x^{*}y(2) + x^{*}y(3) + x^{*}y(3) = 1.0^{*}0 + 1.0^{*}1 + 1.0^{*}8 + 1.0^{*}27 = 1 + 8 + 27 = 36$ 

The approximated integration result is 36.

16. One creates a 2-D array in Matlab using the following statement:

>a=[3, 3, 3, 3; 1, 2, 3, 4; 4, 4, 4, 4; 5, 6 ,7, 8]

How many rows in this 2-D array? What is value of a(3,2)? What is a(2,3)?

## **Answer:**

In  $2-D$ ,  $a =$  3 3 3 3 1 2 3 4 4 4 4 4 5 6 7 8 There are four rows, four columns in the 2-D array.

 $a(3,2)=4$ 

 $a(2,3)=3$ 

17. What is the array "a" after executing the following Double-nested For Loops?

```
for i=[1:3]for j=[1:3]a(i,j)=i^*i+2; end 
end
```
### **Answer:**

 $a =$  3 4 5 4 6 8 5 8 11

18. What is the array "A" after executing the following Double-nested For Loops?

A = [1, 2, 3; 4, 5, 6; 7, 8, 9]; for  $m = [1:3]$ for  $n = [1:3]$  $A(m,n) = m*n + 1;$  end end

**Answer:**

 $A =$  2 3 4 3 5 7 4 6 10

19. What final value of c is printed out?

c = 1; a = 1; b = 2; if(a + b < 3) c = c + 1; end c

#### **Answer:**

 $c = 1$ 

20. What final value of a, b, c is printed out?

 $a = 4$ ;  $b = 3$ ;  $c = 10$ ; if  $(a < b$  &  $(a < c)$  $a = a + b + c$ ; end a if  $(a < b \parallel a < c)$  $a = a + b + c$ ; end a b c

### **Answer:**

 $a = 17$  $b = 3$  $c = 10$ 

21: Does a usual scientific data set have color or not, such as temperature data? Why is color used in visualization?

**Answer:** A usual scientific data such as temperature does not have intrinsic color, although it has intrinsic value or intensity. Color in the visualization, such as in "imagesc" method, is used to indicate the value or intensity of a scientific data.

22. Describe the colors represented by the following [R, G, B] values

- (1) [0, 0, 0]
- (2) [1, 1, 1]
- (3) [0.3, 0.3, 0.3]
- (4) [1, 1, 0]
- (5) [0, 1, 1]

# **Answer:**

- (1) Dark
- (2) Bright
- (3) Gray (close to dark)
- (4) Yellow
- (5) Cyan

23. For the following image and colormap,

Mylmage= $[1 2 3;$  4 5 6; 7 8 9] MyColorMap=[ 1 1 1; 0.5 0.5 0.5;  $0 \quad 0 \quad 0$ 

(1) What is the color of the pixel MyImage(1,1)?

(2) What is the color of the pixel MyImage(1,3)?

## **Answer:**

 (1) There are only three colors and nine different data values. Thus, the three smallest data points get the first color (white), the three largest data points get the third color (dark), and the three middle data points get the second color (grey). T Therefore, Mylmage $(1,1)=1$ , the color of this pixel is white

 $(2)$  Myimage $(1,3) = 3$ , still in the range of three smallest values. The color is white.

24. Briefly describe the functionality of "plot()" and "imagesc()" methods in MATLAB?

**Answer:** "plot()" internal function is often used to plot 1-D data array, while "imagesc()" internal function is usually used to visualize a 2-D data array.

25. Write a MATLAB program to visualize the height plot of the following 2-D function (only the algorithm matters, syntax errors will not be graded). The X-interval is from -2.0 to +2.0 and subinterval is 0.1, and the Y-interval is from -2.0 to +2.0 and the subinterval is 0.1

$$
f(x, y) = (x + y)^2
$$

```
Answer:
```

```
%define the interval, sub-interval, and number of iteration 
x start=-2.0;
x_end=2.0; 
x_sub=0.1;
Nx=(x_end-x_start)/x_sub; %number of points along x 
y_start = -2.0;
y end=2.0;y sub=0.1;Ny=(y_end-y_start)/y_sub; %number of points along y 
%calculate the 2-D data array corresponding to the function 
for i=[1:Nx]for j=[1:Ny]x(i)=x_{start}+i*x_{sub};
       y(j)=y_{\text{start}+j*y_{\text{sub}};f(i,j) = power((x(i) + y(j)), 2); end 
end
```
26. List at least three statistical measures? What are their corresponding functional names in MATLAB?

### **Answer:**

minimum, "min()" maximum, "max()" mean or average, "mean()" variance, "var()" standard deviation, "std()"

27. What is plotted along the X-axis of a histogram? What is plotted along the Y-axis?

**Answer:** In a histogram plot, x-axis denotes the bin, y-axis denotes the frequency on each bin

28. What does regression mean? What does it mean if the correlation coefficient R is equal to one?

**Answer:** Regress means the possible correlation between two different data sets. If correlation coefficient is equal to one, it means that the two data sets are perfectly correlated.

## **Information Sheet**

## 1. ASCII Table

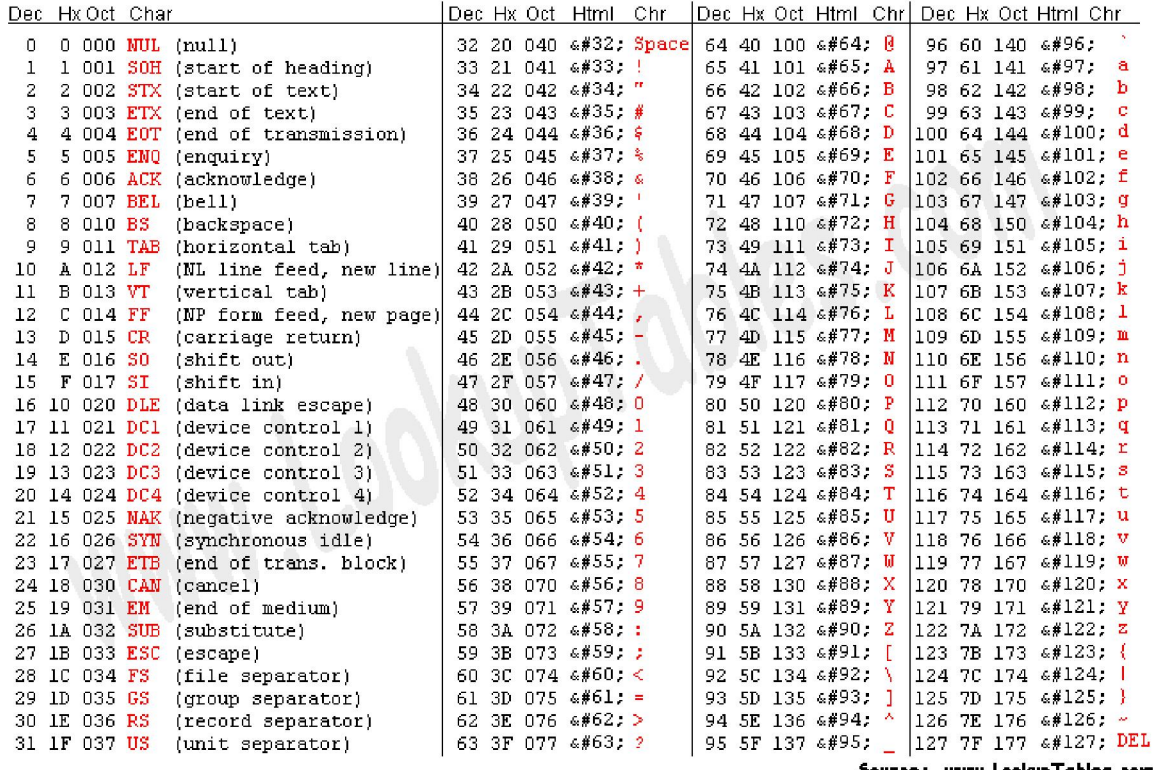

Source: www.LookupTables.com

 $1\vert 1$ 

 $\pmb{0}$ 

# 2. Logical Gates and Tables

 $1|1$ 

 $\pmb{0}$ 

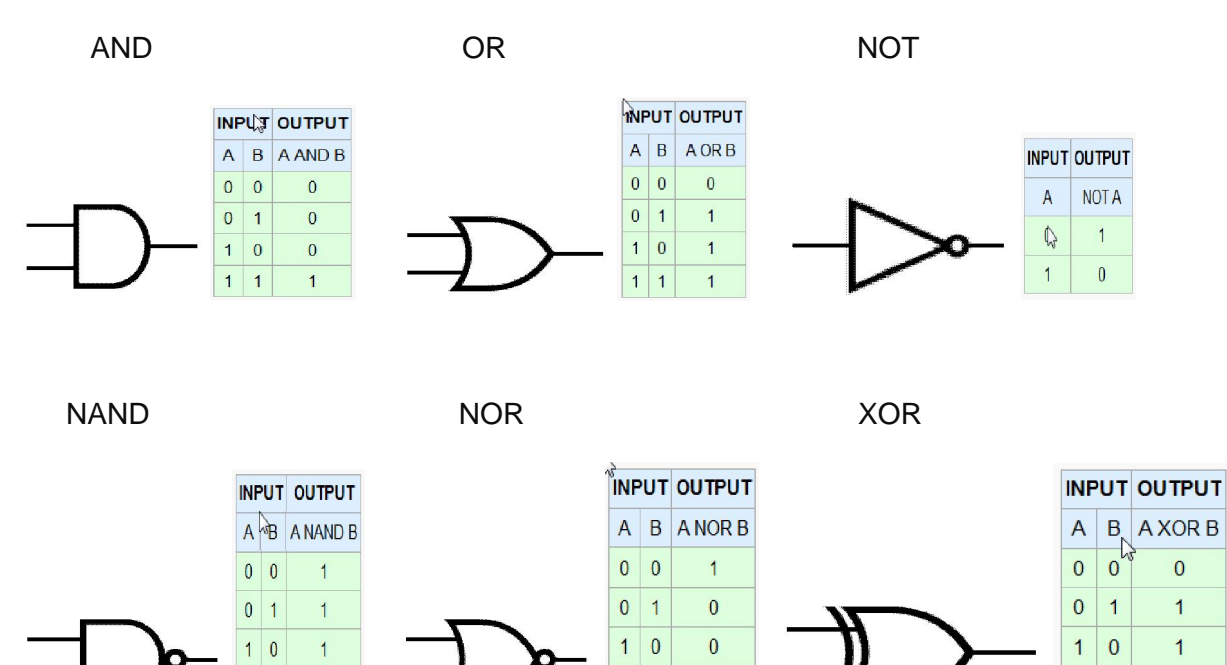

 $1 \vert 1$ 

 $\pmb{0}$